## **Web**

ネットワークエミュレータ用**GUI**の実装

## 2011SE046

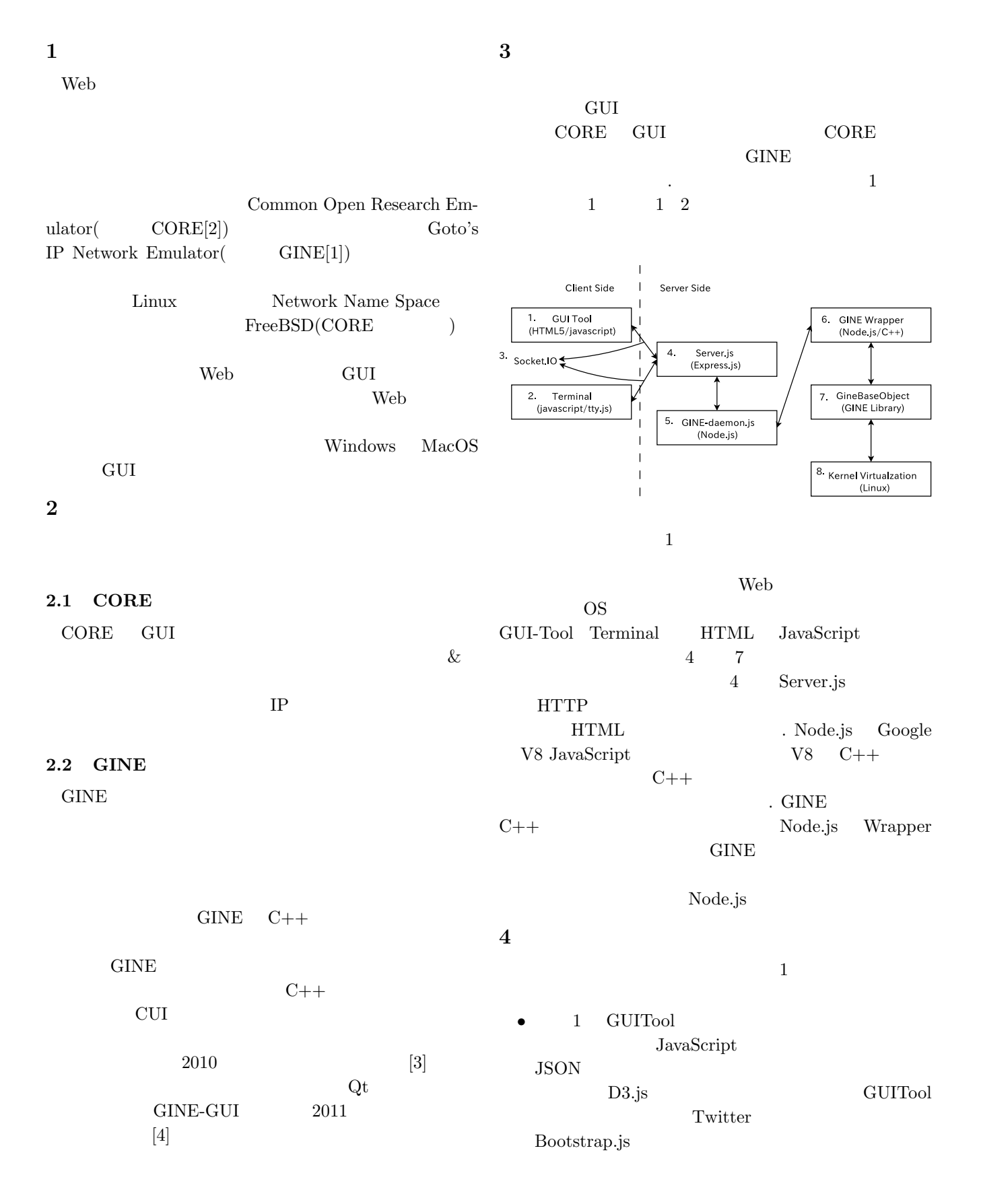

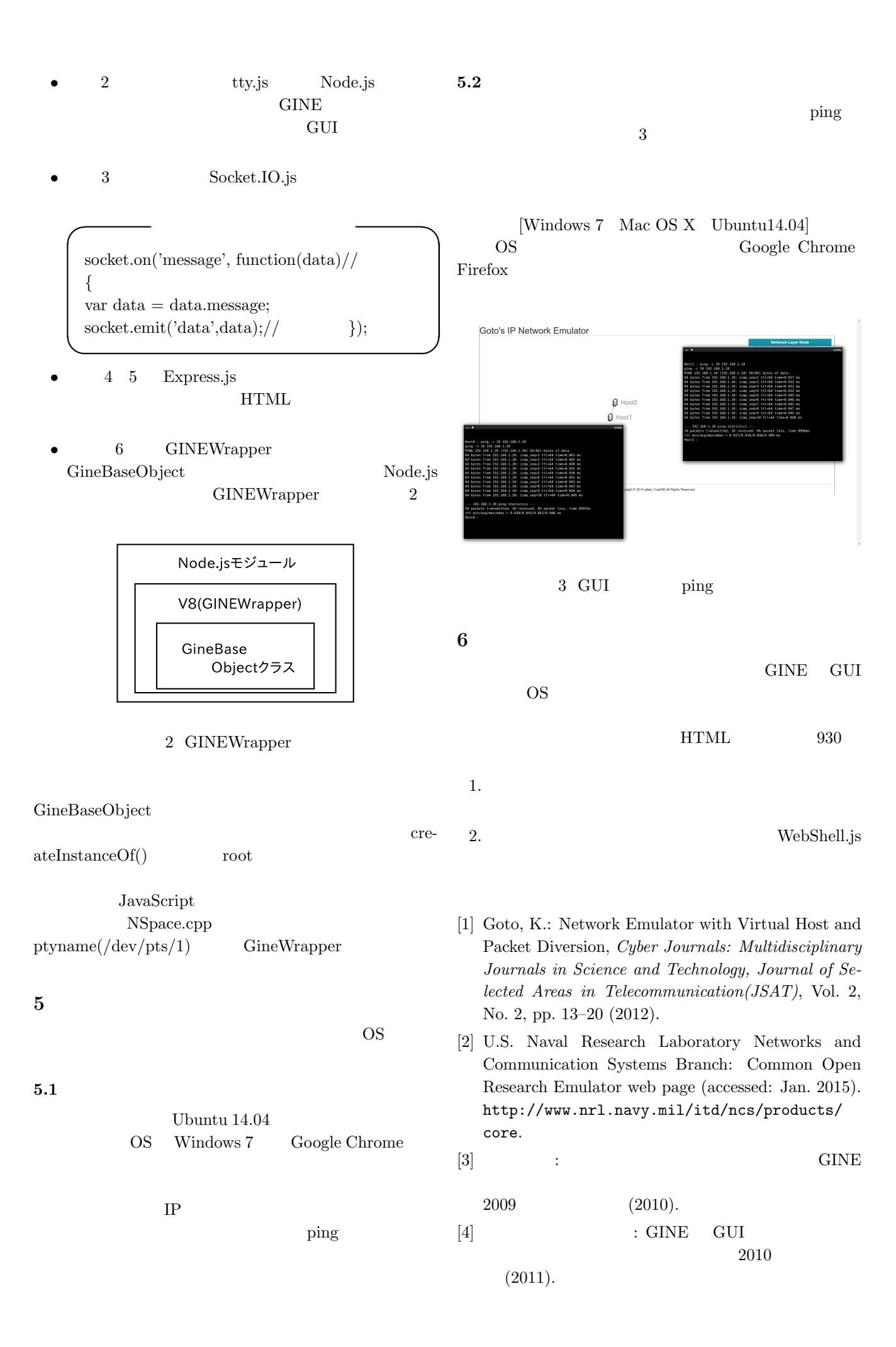